## Capítulo 5

# O estudo de polinômios com relatos de história da matemática

Ma. Francisca Alves de Souza<sup>[1](#page--1-0)</sup> Dra. Bárbara Costa da Silva[2](#page--1-0)

Resumo: Os polinômios são de suma relevância para a matemática e, quando associados a funções, modelam vários fenômenos do nosso dia a dia. Esse assunto é abordado, pela primeira vez, no 8º ano do ensino fundamental, porém os alunos chegam ao ensino médio e superior com várias dificuldades na aprendizagem desse assunto, principalmente no que tange produtos notáveis. Essas dificuldades ocorrem por inúmeros motivos, sendo um dos principais a aversão que os alunos têm pelas aulas de matemática. Por essa razão, este capítulo tem como objetivo tornar o conteúdo atrativo devido ao *design* da abordagem utilizada na digitação e da sua junção com a história da matemática, tornando-a uma ferramenta de auxílio do processo de ensino-aprendizagem, assim como revela uma matemática mais dinâmica já que mostra o desenvolvimento dessa ciência no decorrer do tempo.

Palavras-chave: Polinômios; História da Matemática; Ensino-Aprendizagem.

<sup>&</sup>lt;sup>1</sup>IFCE-Instituto Federal de Educação, Ciência e Técnologia do Ceará, alvessouza@ifce.edu.br

<sup>2</sup>UFRPE, Universidade Federal Rural de Pernambuco, barbara.costasilva@ufrpe.br

### 5.1 Origem da álgebra

Era uma vez...

Vou contar-lhe uma pequena história. Você está preparado para ouvir? Sente-se e vamos dar um passeio em um mundo cheio de aventuras e feitos. Sabe que mundo é esse? Não? Pense bem. É o nosso. Então comecemos.

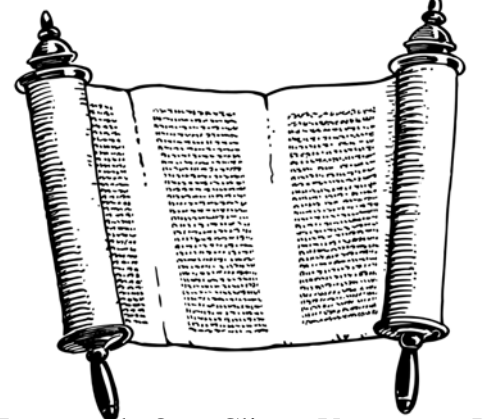

Fonte: Imagem de OpenClipart-Vectors por Pixabay

A civilização egípcia desenvolveu-se ao longo de uns quatro mil anos e deixou-nos marcas maravilhosas. As mais conhecidas são, claro, as pirâmides de Gisé e a Esfinge. Vamos abordar um pouco a herança matemática desses ilustres antepassados. A nossa fonte principal é um papiro contendo problemas de matemática, escrito por volta de 1650 a.C. Esse documento contém 85 enunciados copiados em escrita hierática (escrita hieroglífica simplificada usada para escrever textos com um pincel em tiras de papiro), cujo autor foi Ahmes. Ele ficou conhecido pelo nome do historiador escocês que o comprou no século XIX, Alexander Henry Rhind.

O papiro de Rhind é uma fonte primária rica sobre a matemática egípcia antiga. Ele descreve os métodos de multiplicação e divisão, o uso que se fazia das frações unitárias, emprega a regra da falsa posição, apresenta uma solução para o problema da determinação da área de um círculo e muitas outras aplicações da matemática a situações práticas.[4](#page--1-0)

<sup>4</sup>Texto com base no livro: *10 livros, 10 regiões, 10 jogos para aprender e divertir-se* (SANTOS et al, 2008).

Vejamos um exemplo:

Problema 24: O valor de "aha" se "aha" e um sétimo de "aha" é 19.

Para solucionar o problema, os egípcios utilizavam uma técnica denominada MÉTODO FALSA POSIÇÃO. Esse método consistia em escolher um valor arbitrário para "aha" e, a partir desse valor, eles faziam os cálculos e comparavam com o resultado, mas provavelmente não era o resultado esperado. Por isso, eles utilizavam um fator de correção para obter o valor correto de "aha", ou seja, o valor que satisfaz a expressão. Seguindo o método egípcio, vamos resolver o problema e encontrar o valor de "aha".

Solução:

Seja "aha"= 7. Logo, um sétimo de "aha" é 1 e consequentemente "aha" e um sétimo de "aha" é  $7+1 = 8 \neq 19$ .

Então, o fator de correção é um número que multiplicado por 8 é igual a 19, ou seja,  $\frac{19}{9}$ .

8 Portanto, o valor de "aha" é  $\frac{19}{8}$ 8  $\cdot 7 = \frac{133}{8}$ 8

Esse problema transcrito para a linguagem matemática moderna seria:

Problema 24: Determine o valor que somado a sua sétima parte é igual a 19.

Solução:

Seja *x* o valor procurado, ou seja, o "aha" citado anteriormente.

Escrevendo o enunciado na linguagem matemática atual, temos: *x* + 1 7  $x = 19$ .

Logo,

$$
x + \frac{1}{7}x = 19 \Leftrightarrow 7 \cdot \left(x + \frac{1}{7}x\right) = 7 \cdot 19 \Leftrightarrow 7x + 1x \tag{5.1}
$$

$$
= 133
$$

$$
\Leftrightarrow 8x = 133 \Leftrightarrow x = \frac{133}{8}
$$

$$
(5.2)
$$

■

■

Observemos que o problema se resume em encontrar a raiz de uma equação algébrica  $x + \frac{1}{7}$ 7 *x* = 19, ou seja, o valor *x* para que o polinômio  $P(x) = x + \frac{1}{7}$ 7 *x* tenha como valor numérico 19 ( $P(x) = 19$ ).

O papiro de Ahmes ou Rhind, como é mais conhecido, é o documento que marca a origem da álgebra, em especial o surgimento dos polinômios na nossa história, já que os polinômios fazem parte da álgebra.

Agora, que tal aprendermos um pouco mais de álgebra, ou melhor, da álgebra dos polinômios? Mas o que é um polinômio? Essa resposta teremos em breve.

### 5.2 O cálculo algébrico

Mais uma história? Sim! Que ótimo. Continuemos.

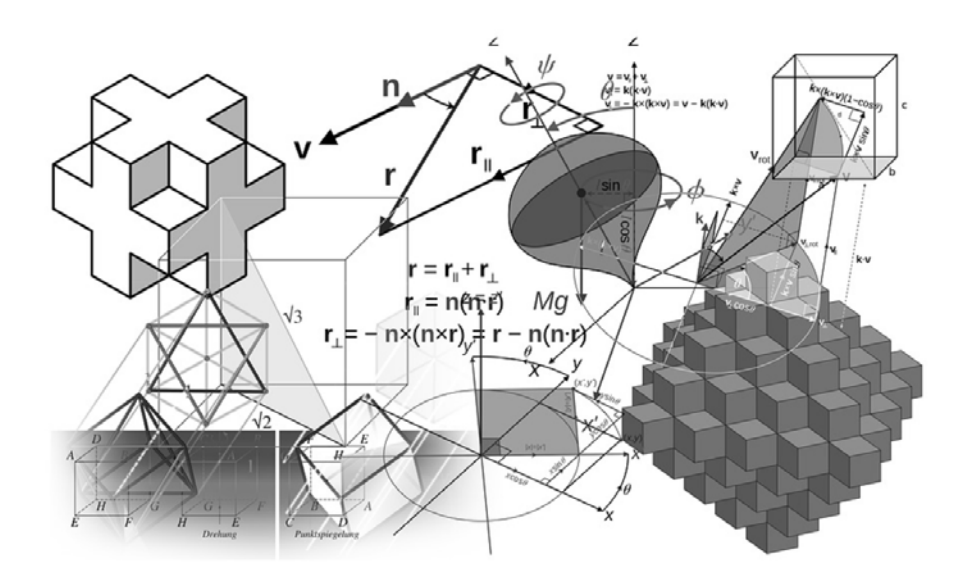

Fonte: Imagem de Gerd Altmann por Pixabay

Simon Stevis (1548-1620) nasceu em Bruges, foi comerciante em Antuérpia, viajou pela Dinamarca e para fora da Europa, e, aos 35 anos, ingressou na Universidade de Leyden, onde estudou matemática, grego e engenharia.

Apesar de ter entrado com idade fora do padrão (por motivos familiares), continuou como professor durante alguns anos, tornando-se amigo de um aluno aplicado, o príncipe Maurício de Nassau. Mais tarde, este o tornou diretor do departamento do exército holandês, responsável pela construção de armamentos e de navios. Stevis foi um engenheiro genial e, como tal, supervisionou a construção de estradas, de vias navegáveis e de outras obras públicas, além de realizar incursões na óptica, na qual deixou algumas obras, e na hidrostática, com experiências que comprovaram que a pressão exercida no fundo de um recipiente por um líquido, depende, principalmente, da sua altura (ANDRADE, 2015).

Suas principais contribuições foram na estática e na matemática. Na matemática, Simon foi o primeiro a estudar, de forma metódica e minuciosa, o sistema de frações decimais e suas aplicações, os números inteiros e os números irracionais, estudo esse que facilitou o CÁLCULO ALGÉBRICO, cuja definição, de expressão algébrica, segundo (SERRASQUEIRO, 1906) [5](#page--1-0) é: a reunião dos processos empregados para efetuar as operações algébricas, ou seja, os processos usados para transformar uma expressão algébrica em outra equivalente. Stevis fez um estudo unificado das equações quadráticas e apresentou métodos para obtenção de soluções aproximadas de equações algébricas de qualquer grau, em outras palavras, ele estudou equações polinomiais de grau *n* (ANDRADE, 2015). Agora, vamos estudar essas expressões algébricas? Ótimo, eu sabia que você ia querer continuar.

### 5.2.1 Expressão algébrica

Definição: É toda expressão que tem apenas letras, ou apenas números, ou números e letras.

<sup>5</sup>Tratado de Álgebra Elementar: Livro Primeiro, Capítulo I, Noções preliminares §2º Expressões algébricas, 1906. pg 11

Exemplos: (1) 
$$
mn
$$
 (2)  $3m + 2n$  (3)

#### 5

### 5.2.2 Classificação das expressões algébricas

As expressões algébricas podem ser classificadas da seguinte forma:irracional, racional, racional inteira e racional fracionária.

Vejamos abaixo cada uma delas.

Expressão Algébrica Irracional: É toda expressão algébrica que apresenta letras no radicando.

Exemplos: (1) 
$$
\sqrt{x} + y
$$
 (2)  $2\sqrt{a} - \frac{b}{3}$ 

Expressão Algébrica Racional: É toda expressão algébrica que não apresenta letras no radicando.

Exemplos: (1) 
$$
\frac{\sqrt{3} + 2a}{3b}
$$
 (2)  $2x^2 - 5x + 1$ 

Expressão Algébrica Racional Inteira: É toda expressão algébrica racional que não apresenta letras no denominador.

Exemplos: (1) 
$$
\frac{\sqrt{3} + 2a}{3}
$$
 (2)  $2x^2 - 5x + 1$ 

Expressão Algébrica Racional Fracionária: É toda expressão algébrica racional que apresenta letras no denominador.

Exemplos: (1) 
$$
\frac{\sqrt{3} + 2a}{3b}
$$
 (2)  $\frac{2x + y}{x - y}$ 

### 5.2.3 Valor numérico de uma expressão algébrica

Vamos entender o que significa o valor numérico de uma expressão algébrica por intermédio de um exemplo.

Exemplo: Em uma gráfica, cada xerox custa \$ 0,20. Que expressão algébrica relaciona o valor a ser pago e a quantidade de cópias? Se João xerocar 30 páginas, quanto ele deve pagar?

Solução:

Cada cópia custa \$ 0,20 e o valor a ser pago depende da quantidade de cópias. Então, podemos pensar da seguinte forma:

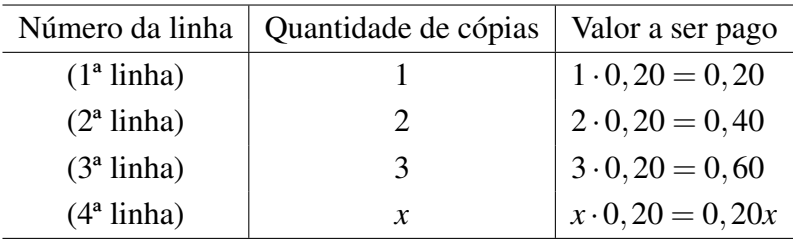

Observe que na 4ª linha foi colocado a letra *x* para indicar a quantidade de cópias, pois essa quantidade é variável. Ou seja, a letra ocupa o lugar de um número.

Sejam *x* a quantidade de cópias e *V*(*x*) o valor a ser pago, então a expressão algébrica procurada é  $V(x) = 0,20x$ .

Como João vai xerocar 30 páginas, então o valor a ser pago é 30 ·  $(\text{\$ }0,20) = \text{\$ }6,00.$  Veja que, para determinar o valor a ser pago, é só substituirmos o *x* na expressão  $V(x) = 0,20x$  por 30. Logo, 6 é o valor numérico da expressão algébrica encontrada.

Em outras palavras, para encontrar o valor numérico de uma expressão algébrica basta substituir as variáveis por números.

Definição: Dado o número *a* e a expressão  $P(x) = a_n \cdot x^n + a_{n-1} \cdot x^{n-1} +$  $\dots + a_2 \cdot x^2 + a_1 \cdot x + a_0$ , chamamos de valor numérico de  $P(x)$  em *a* o valor obtido quando substituímos o *x* por *a* na expressão *P*(*x*), ou seja, *P*(*a*).

Exemplo: Calcule o valor numérico da expressão  $Q(x) = \frac{3x^2 - 5x}{x^2}$  $\frac{x}{x+3}$  para  $x = 4$ .

Solução:

■

Substituindo *x* pelo seu valor, que é 4, na expressão  $Q(x) = \frac{3x^2 - 5x}{x+2}$ *x*+3 , obtemos:

$$
Q(4) = \frac{3 \cdot 4^2 - 5 \cdot 4}{4 + 3} = \frac{3 \cdot 16 - 20}{7} = \frac{48 - 20}{7} = \frac{28}{7} = 4
$$

### 5.3 Monômios

Você gostou das histórias anteriores? Eu sabia que você ia gostar. Então, que tal mais uma? Formidável, então vamos a história.

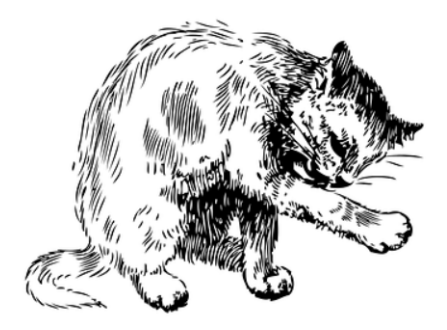

Fonte: Imagem de Clker-Free-Vector-Images por Pixabay

Nicolo Fontana nasceu em 1501 na cidade italiana de Bréscia. Em 1512, a Bréscia foi invadida pelas tropas francesas e o jovem Nicolo foi gravemente ferido por golpes de espadas de um soldado. Por esse motivo, ficou com uma profunda cicatriz na boca, o que lhe ocasionou um defeito na fala. Por isso recebeu o apelido de Tartaglia, que quer dizer gago. Segundo a história, ele foi deixado para morrer, mas sua mãe o encontrou e, por não ter remédios para tratar seus ferimentos, ela procedeu da mesma forma que gatos e cachorros fazem para cuidar dos seus filhotes. Porém, foi esse cuidado que salvou a vida do seu filho.

Tartaglia não frequentou a escola devido a suas posses serem escassas, por isso estudou sozinho em casa, nos livros que conseguia encontrar. Sem dinheiro para comprar papel, tinta e pena, escrevia com carvão sobre paredes. Alguns historiadores dizem que as lápides também serviam como cadernos. Dono de uma memória extraordinária, Nicolo aprendeu a ler e escrever por conta própria e rapidamente obteve conhecimento de latim, grego e matemática, tornando-se professor de matemática em Veneza, Verona, Bréscia e Vicenza. Tartaglia publicou diversas obras, sendo a mais conhecida um tratado sobre aritmética, no qual ele abordou operações numéricas e regras comerciais. Foi o primeiro a realizar cálculos de artilharia e participou de vários debates.

Porém, o que o colocou no anais da matemática foi sua rivalidade com Girolamo Cardano (1501 - 1576) sobre o método de resolução das equações cúbicas. Vamos entende melhor essa história.

Antonio Maria Del Fiore, tendo obtido o método de resolver equações cúbicas algebricamente de Del Ferro, desafiou Tartaglia para ver se ele era capaz de encontrar soluções para as tais equações, mas ele não sabia que Tartaglia já havia descoberto a solução geral de equações do tipo  $x^3 + px^2 = q$ . A disputa ocorreu em 1535 e cada participante deveria apresentar 30 questões para o outro resolver. Tartaglia apresentou várias questões distintas colocando Fiore em uma situação desconfortável, pois o mesmo não tinha conhecimento do que se gabava. Já era de se espera o resultado, ou seja, Fiore mostrou-se incapaz de solucionar os problemas propostos.

Esse episódio despertou a curiosidade de Cardano, o qual não sabia solucionar as equações polinomiais de grau 3, então ele entrou em contato com Tartaglia e solicitou o método de resolução para publicar no livro que ele estava escrevendo. Tartaglia se recusou, pois ele mesmo queria publicar, então Cardano prometeu manter o método em segredo e em seguida quebrou a promessa: mesmo dando os créditos a seu inventor.

Tartaglia ficou muito chateado e escreveu um livro publicando sua descoberta e, de certo modo, insultando Cardano. [6](#page--1-0)

Definição: Monômios são expressões algébricas racionais inteiras representadas por um único produto.

Exemplo (1):

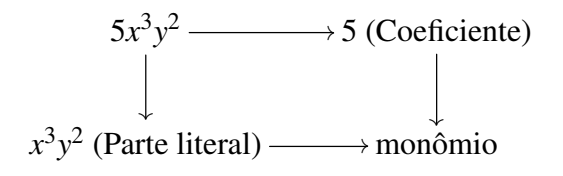

Exemplo (2):

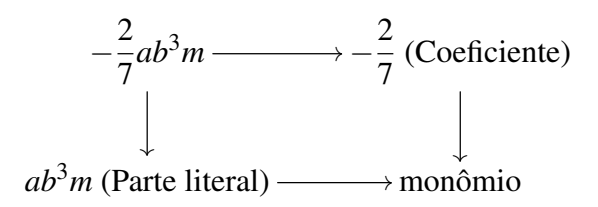

Exemplo (3):

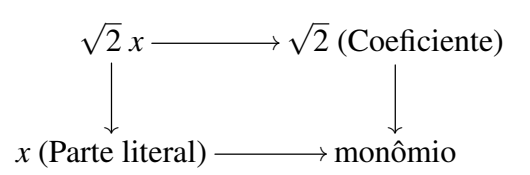

Observação: Quando o expoente da parte literal for igual a zero

<sup>6</sup>Dica: visite a página https://pt.wikipedia.org/wiki/Tartaglia e leia mais sobre essa história.

denominamos monômio constante

### 5.3.1 Grau de um monômio

Definição: O grau (*gr*) de um monômio cujo coeficiente não é nulo é indicado pela soma dos expoentes da parte literal.

Exemplos: (1) O grau do monômio  $4x^2y^2 \notin 4$  (2) O grau do monômio −7 é 0

#### 5.3.2 Monômios semelhantes

Definição: São aqueles que possuem a mesma parte literal ou não possuem parte literal.

Exemplos: (1)  $4x e - 7x$  (2)  $8 e - 3$  (3)  $7z^2y e$ 9*z* 2 *y*

### 5.3.3 Operações com monômios

Adição e Subtração: É obtida somando-se algebricamente os coeficientes e conservando-se a parte literal dos monômios semelhantes.

Exemplos: (1)  $24x^2 + 12x^2 = 36x^2$  $(2) -10x + 6x =$ −4*x*

Multiplicação: É obtida multiplicando os coeficientes e depois as partes literais.

Exemplo: 
$$
(5a^2b) \cdot (-3a) = -15a^3b
$$

Divisão: É obtida dividindo os coeficientes e depois as partes literais.

Exemplo:  $(12a^4b^3) \div (2ab^2) = 6a^3b$ 

Nem sempre é possível efetuar a divisão. Vejamos o exemplo seguinte: Exemplo:  $(30a^2b^3) \div (7a^3) = \frac{30b^3}{7a^3}$ 7*a*  $=\frac{30}{7}$ 7  $a^{-1}b^3$ A parte literal é  $a^{-1}b^3$ , mas o expoente da variável *a* é negativo. Logo,  $30b^3$ 7*a* não é um monômio.

Potenciação: É obtida elevando o coeficiente e a parte literal à potência indicada.

Example: 
$$
(-5ab^2)^3 = (-5)^3 \cdot (a)^3 \cdot (b^2)^3 = -125a^3b^6
$$

Radiciação: É obtida extraindo a raiz n-ésima do coeficiente e dividindo o expoente de cada variável por n.

Exemplos: (1)  $\sqrt{25y^2}$  = √  $\overline{25} \cdot y^{\frac{2}{2}} = 5y$  (2)  $\sqrt[5]{32x^{10}y^5} = \sqrt[5]{32}$ .  $x^{\frac{10}{5}} \cdot y^{\frac{5}{5}} = 2x^2y$ 

Observe o índice do radical e os expoentes da parte literal em cada exemplo e veja que os expoentes são múltiplos do índice, por isso é possível efetuar a radiciação. Mas nem sempre isso é possível. Vejamos:

Exemplo:

 $(1) \sqrt{3y^3} =$ √  $\overline{3}.y^{\frac{3}{2}} =$ √  $\overline{3}y^{1,5}$ , veja que  $1,5 \notin \mathbb{N}$  e, por esse motivo,  $\sqrt{3y^3}$  não é um monômio.

### 5.4 Polinômios

Definição: É toda expressão algébrica racional inteira.

Monômio: expressões algébricas racionais inteiras representadas por um único produto (polinômio que possui um único termo);

Binômio: polinômio formado pela soma de dois monômios, ou seja, que possui dois termos;

Trinômio: polinômio formado pela soma de três monômios, ou seja, que possui três termos;

Polinômio nulo: polinômio formado por monômios nulos.

Os polinômios com mais de três termos não recebem denominação particular (BIANCHINI, 2006).

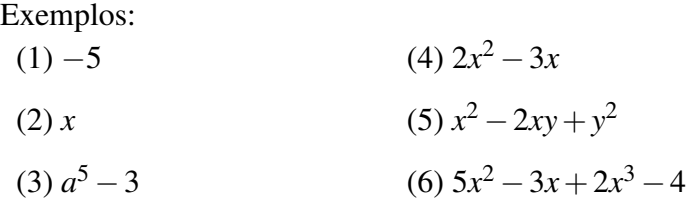

### 5.4.1 Grau de um polinômio

Definição: É igual ao grau do monômio não nulo de maior grau que compõe o polinômio.

Observação: Não se define grau para o polinômio nulo

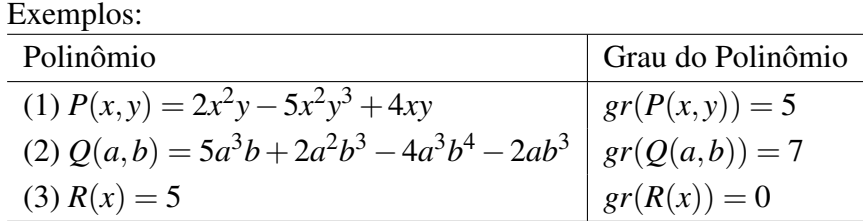

### 5.4.2 Polinômio com uma variável

Definição: Um polinômio na variável real *x* é uma expressão dada por:

$$
P(x) = a_n \cdot x^n + a_{n-1} \cdot x^{n-1} + \ldots + a_2 \cdot x^2 + a_1 \cdot x + a_0
$$

em que:

 $\bullet$  *a*<sub>*n*</sub>, *a*<sub>*n*−1</sub>,...,*a*<sub>2</sub>, *a*<sub>1</sub>, *a*<sub>0</sub> ∈ ℝ e são chamados de coeficientes do polinômio;

- *a*<sub>0</sub> é coeficiente independente ou termo independente;
- $n \in \mathbb{N}$ :
- o grau do polinômio é o número *n*, onde  $a_n \neq 0$ .

#### Exemplos:

- (1)  $P(x) = 5x^2 4x + 2$  é um polinômio completo de grau 2.
- (2)  $P(x) = x^3 2x^2 + x + 1$  é um polinômio completo de grau 3.
- (3)  $P(x) = x^2 4$  é um polinômio incompleto de grau 2. Reescrevendo, temos  $P(x) = x^2 + 0x - 4$ , por esse motivo, dizemos que é incompleto.
- (4)  $P(x) = 2x^4 3x^2 + 2$  é um polinômio incompleto de grau 4. Reescrevendo, temos  $P(x) = 2x^4 + 0x^3 - 3x^2 + 0x + 2$ .
- (5)  $P(x) = 2x + 3x^{-2} + 4x^{-1}$  não é um polinômio, pois o expoente de *x* é negativo.
- (6)  $P(x) = 3x^2 5\sqrt{x}$ *x*+2 não é um polinômio, pois o expoente de *x* é fracionário.

### 5.5 Operações com polinômios

Vamos entender como efetuar as operações com polinômios por meio de exemplos.

### 5.5.1 Adição e subtração

Exemplos:  $(1)$   $(4x^2 - 7x + 2) + (3x^2 + 2x + 3) = ?$  Solução:

$$
(4x2 - 7x + 2) + (3x2 + 2x + 3) = 4x2 + 3x2 - 7x + 2x + 2 + 3
$$
  
= (4+3)x<sup>2</sup> + (-7+2)x + (2+3)  
= 7x<sup>2</sup> - 5x + 5

(2) 
$$
(4x^3 - 7x + 2) - (3x^2 + 2x + 3) = ?
$$
  
Solução:

$$
(4x3 - 7x + 2) - (0x3 + 3x2 + 2x + 3) = 4x3 - 7x + 2 - 0x3 - 3x2 - 2x - 3
$$
  
= 4x<sup>3</sup> - 0x<sup>3</sup> - 3x<sup>2</sup> - 7x - 2x + 2 - 3  
= (4 - 0)x<sup>3</sup> - 3x<sup>2</sup> + (-7 - 2)x + (2 - 3)  
= 4x<sup>3</sup> - 3x<sup>2</sup> - 9x - 1

Com base nos exemplos acima, vemos que, para efetuarmos a soma ou subtração de polinômios, devemos associá-los aos monômios semelhantes. Ou seja:

Definição: Dados dois polinômios  $P(x) = a_n x^n + a_{n-1} x^{n-1} + \ldots + a_2 x^2 +$  $a_1x + a_0$  e  $Q(x) = b_nx^n + b_{n-1}x^{n-1} + \ldots + b_2x^2 + b_1x + b_0$ , denominamos soma e diferença de *P* com *Q* os polinômios:  $P(x) + Q(x) = (a_n + b_n)x^n +$  $(a_{n-1} + b_{n-1})x^{n-1} + \ldots + (a_2 + b_2)x^2 + (a_1 + b_1)x + (a_0 + b_0)$  e  $P(x)$  –  $Q(x) = (a_n - b_n)x^n + (a_{n-1} - b_{n-1})x^{n-1} + \ldots + (a_2 - b_2)x^2 + (a_1 - b_1)x +$  $(a_0 - b_0)$ , respectivamente (IEZZI, 2013b).

### 5.5.2 Multiplicação e divisão

Exemplo:

Multiplicação de polinômio por polinômio:

 $(2)$   $(7x^2 - 2x + 1)$ . $(x - 2) = ?$ 

■

■

■

■

Solução:

$$
(7x2 - 2x + 1) \cdot (x - 2) =
$$
  
\n
$$
7x2 \cdot x + 7x2 \cdot (-2) + (-2x) \cdot x + (-2x) \cdot (-2) + 1 \cdot x + 1 \cdot (-2) =
$$
  
\n
$$
7x3 \cdot -14x2 - 2x2 + 4x + x - 2 =
$$
  
\n
$$
7x3 - 16x2 + 5x - 2
$$

Como vimos acima, para efetuar a multiplicação de polinômios usamos a propriedade distributiva, ou seja, basta multiplicar cada termo de um dos polinômios por cada termo do outro polinômio.

Definição: Dados dois polinômios  $P(x) = a_m x^m + a_{m-1} x^{m-1} + \ldots + a_2 x^2 +$  $a_1x + a_0$  e  $Q(x) = b_nx^n + b_{n-1}x^{n-1} + \ldots + b_2x^2 + b_1x + b_0$ , denominamos produto de  $P \cdot Q$  o polinômio  $P(x) \cdot Q(x) = a_m b_n x^{m+n} + \ldots + (a_2 b_0 + a_1 b_1 +$  $a_0b_2)x^2 + (a_0b_1 + a_1b_0)x + a_0b_0.$ 

Divisão de polinômio por monômio:  $(3) (18x^3 - 12x^2 + 3x) \div (3x) = ?$ 

Solução:

$$
(18x3 - 12x2 + 3x) \div (3x) =
$$

$$
\frac{18x3 - 12x2 + 3x}{3x} =
$$

$$
\frac{18x3}{3x} - \frac{12x2}{3x} + \frac{3x}{3x} =
$$

$$
6x2 - 4x + 1
$$

Divisão de polinômio por polinômio:

Para efetuarmos a divisão, podemos utilizar o algoritmo da divisão (algoritmo de Euclides ou método da chave) ou o método de Descartes,

porém vamos focar somente no algoritmo da divisão, já que ele funciona de forma mais geral. Existe também o dispositivo prático de Briot-Ruffini, mas ele só deve ser utilizado para dividir polinômio por binômio.

Para facilitar o entendimento do algoritmo, resolveremos o exemplo abaixo detalhando cada passo da solução:

 $(4) (-1+8x^3) \div (2x-1) = ?$ Solução:

- (1) O dividendo −1+8*x* 3 é um polinômio incompleto e está na ordem crescente de expoente. Logo, vamos colocá-lo na ordem decrescente de expoentes e completá-lo com zeros, ou seja:  $8x^3 + 0x^2 + 0x - 1$ .
- (2) O divisor 2*x*−1 já está na ordem decrescente de expoentes.
- (3) Agora, dividimos o termo de maior grau do dividendo pelo termo de maior grau do divisor. Logo:  $\frac{8x^3}{2}$ 2*x*  $= 4x^2$ .
- (4) Em seguida, multiplicamos o resultado encontrado no item (3) pelo divisor, ou seja:  $4x^2 \cdot (2x - 1) = 8x^3 - 4x^2$ .
- (5) Agora façamos a diferença entre o dividendo e o resultado obtido no cálculo anterior (item 4). A primeira diferença é  $8x^3 + 0x^2 + 0x - 1 (8x^3 - 4x^2) = 4x^2 + 0x - 1.$
- (6) Assim, temos a nova divisão  $(4x^2 + 0x 1) \div (2x 1)$  e seguimos o mesmo procedimento até que o grau da última diferença seja menor que o grau do divisor ou que a última diferença seja igual a zero, e, nesse caso, o dividendo é divisível pelo divisor.

Vejamos o algoritmo a seguir:

■

■

$$
\begin{array}{r}\n 8x^3 + 0x^2 + 0x - 1 & |2x - 1 \\
 \underline{-8x^3 + 4x^2} & 4x^2 + 2x + 1 \\
 \underline{4x^2 + 0x - 1} & \\
 \underline{-4x^2 + 2x} & \\
 \underline{2x - 1} & \\
 \underline{-2x + 1} & \\
 0\n \end{array}
$$

$$
(5) (12x4 - 17x3 - 3x2 - 11x - 3) \div (3x2 - 2x - 3) = ?
$$
  
Solução:

$$
\begin{array}{r}\n12x^4 - 17x^3 - 3x^2 - 11x - 3 & \left| \underline{3x^2 - 2x - 3} \right. \\
-12x^4 + 8x^3 + 12x^2 & 4x^2 - 3x + 1 \\
\hline\n-9x^3 + 9x^2 - 11x - 3 & \\
\underline{9x^3 - 6x^2 - 9x} & \\
3x^2 - 20x - 3 & \\
\underline{-3x^2 + 2x + 3} & \\
-18x\n\end{array}
$$

Definição: Dados dois polinômios *P* (dividendo) e  $D \neq 0$  (divisor), dividir *P* por *D* com resto é determinar dois outros polinômios *Q* (quociente) e *R* (resto), de modo que se verifiquem as seguintes condições:

- (I)  $P = Q \cdot D + R$
- (II)  $gr(R) < gr(D)$  ou  $R = 0$

### 5.6 Produtos notáveis

O que significa produto notável? Os cálculos algébricos obedecem a alguns padrões de resolução, dentro os quais podemos citar determinadas multiplicações. Para efetuar essas multiplicações, utilizamos constantemente a propriedade distributiva, mas algumas dessas multiplicações aparecem frequentemente e, por esse motivo, denominamos produtos notáveis.

### 5.6.1 Quadrado da soma de dois termos

Definição: O quadrado da soma de dois termos é igual ao quadrado do primeiro termo mais duas vezes o produto do primeiro termo pelo segundo termo mais o quadrado do segundo termo.

Exemplo: (1) Desenvolva  $(x+3)^2$ .

Solução:

$$
(x+3)^2 = (x+3) \cdot (x+3)
$$
  
=  $x \cdot x + x \cdot 3 + 3 \cdot x + 3 \cdot 3$   
=  $x^2 + 3x + 3x + 9$   
=  $x^2 + 6x + 9$  (5.3)

(5.4)

■

Geometricamente, essa expressão representa a área *A*(*x*) de um quadrado de lado igual a *x*+3. Vejamos a figura abaixo:

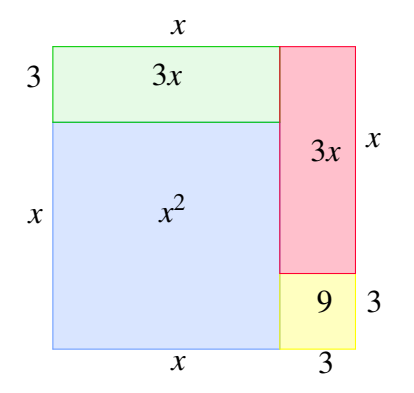

Ou seja,  $A(x) = (x+3)^2 = x^2 + 3x + 3x + 9 = x^2 + 6x + 9$ . Generalizando, temos:

$$
(a+b)^2 = a^2 + 2 \cdot a \cdot b + b^2
$$

### 5.6.2 Quadrado da diferença de dois termos

Definição: O quadrado da diferença de dois termos é igual ao quadrado do primeiro termo menos duas vezes o produto do primeiro termo pelo segundo termo mais o quadrado do segundo termo.

Exemplo: (1) Desenvolva (*x*−3) 2 . Solução:

$$
(x-3)^2 = (x-3) \cdot (x-3)
$$
  
=  $x \cdot x + x \cdot (-3) + (-3) \cdot x + (-3) \cdot (-3)$   
=  $x^2 - 3x - 3x + 9$   
=  $x^2 - 6x + 9$ 

Geometricamente, essa expressão representa a área *B*(*x*) de um quadrado de lado igual a *x*−3. Vejamos a figura abaixo:

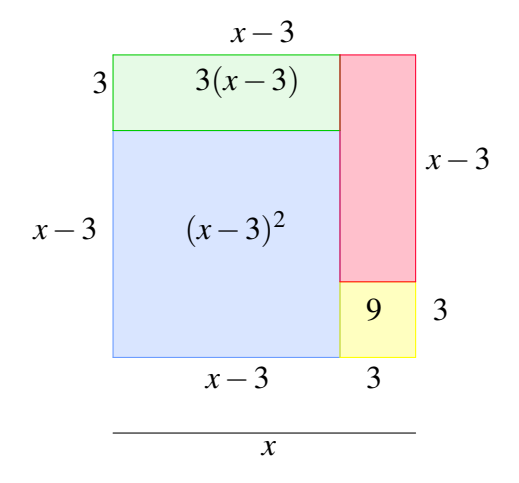

Ou seja,

 $B(x) = (x-3)^2 = x^2 - 3(x-3) - 3(x-3) - 9 = x^2 - 3x + 9 - 3x + 9 9 = x^2 - 6x + 9.$ 

Generalizando, temos:

$$
(a-b)^2 = a^2 - 2 \cdot a \cdot b + b^2
$$

#### 5.6.3 Produto da soma pela diferença de dois termos

Definição: O produto da soma pela diferença de dois termos é igual ao quadrado do primeiro termo menos o quadrado do segundo termo.

Exemplos:  $(1)$   $(x+2)$ . $(x-2) = ?$  ■

■

■

Solução:

$$
(x+2)(x-2) = x \cdot x + x \cdot (-2) + 2 \cdot x + 2 \cdot (-2)
$$
  
=  $x^2 - 2x + 2x - 2^2$   
=  $x^2 - 4$ 

Geometricamente, essa expressão representa a área *C*(*x*) de um retângulo de lados *x*+2 e *x*−2. Vejamos a figura abaixo:

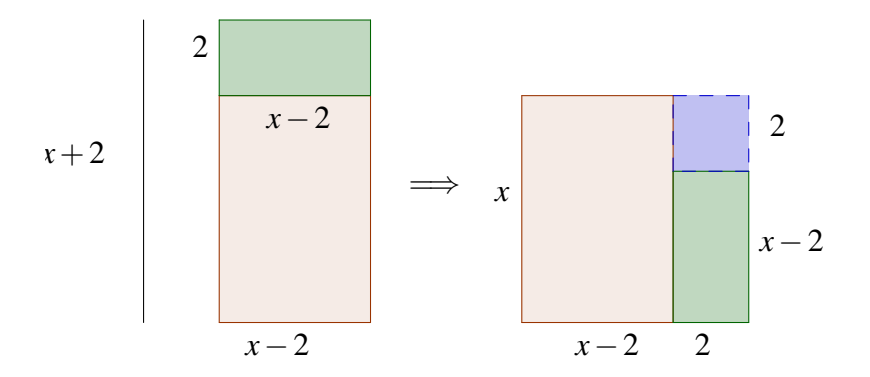

Logo, a área desse retângulo é  $C(x) = (x+2)x(x-2) = x^2 - 4$ . Generalizando, temos:

$$
(a+b)\cdot (a-b) = a^2 - b^2
$$

 $(2)$   $(5m+2n)$ . $(5m-2n) = 25m^2 - 4n^2$ Solução:

$$
(5m+2n) \cdot (5m-2n) = (5m)^2 - (2n)^2
$$
  
= 25m<sup>2</sup> - 4n<sup>2</sup>

### 5.6.4 Cubo da soma e da diferença de dois termos

Exemplos: (1) Desenvolva  $(x+5)^3$ . Solução:

$$
(x+5)^3 = (x+5)^2 \cdot (x+5)
$$
  
=  $(x^2 + 10x + 25) \cdot (x+5)$   
=  $x^2 \cdot x + x^2 \cdot 5 + 10x \cdot x + 10x \cdot 5 + 25 \cdot x + 25 \cdot 5$   
=  $x^3 + 5x^2 + 10x^2 + 50x + 25x + 125$   
=  $x^3 + 15x^2 + 75x + 125$ 

Generalizando, temos:

$$
(a+b)^3 = a^3 + 3 \cdot a^2 \cdot b + 3 \cdot a \cdot b^2 + b^3
$$

(2) Desenvolva  $(x−y)^3$ . Solução:

$$
(x-y)^3 = x^3 + 3 \cdot x^2 \cdot (-y) + 3 \cdot x \cdot (-y)^2 + (-y)^3
$$
  
=  $x^3 - 3x^2y + 3xy^2 - y^3$ 

Até o momento, vimos como desenvolver expressões com expoentes 2 e 3. Agora vamos nos apropriar de conhecimentos que facilitarão o desenvolvimento de expressões com expoente maior ou igual a 2.

#### 5.6.5 Fatorial

Exemplo: João está organizando o armário e possui 4 livros de matemática. De quantas maneiras distintas João pode dispor esses livros?

■

■

Solução:

João tem 4 livros, então vamos numerá-los com 1,2,3 e 4. Logo, temos as seguintes sequências:

 $(1, 2, 3, 4)$   $(1, 2, 4, 3)$   $(1, 3, 2, 4)$   $(1, 3, 4, 2)$   $(1, 4, 2, 3)$   $(1, 4, 3, 2)$  $(2, 1, 3, 4)$   $(2, 1, 4, 3)$   $(2, 3, 1, 4)$   $(2, 3, 4, 1)$   $(2, 4, 1, 3)$   $(2, 4, 3, 1)$  $(3, 1, 2, 4)$   $(3, 1, 4, 2)$   $(3, 2, 1, 4)$   $(3, 2, 4, 1)$   $(3, 4, 2, 1)$   $(3, 4, 1, 2)$  $(4, 1, 2, 3)$   $(4, 1, 3, 2)$   $(4, 2, 1, 3)$   $(4, 2, 3, 1)$   $(4, 3, 1, 2)$   $(4, 3, 2, 1)$ 

Portanto, temos 24 sequências. Ou seja, 24 maneiras distintas para João dispor os livros.

Outro modo de solucionar a questão é pensar dessa forma:

- Primeira posição: ele pode escolher qualquer um dos 4 livros;
- Segunda posição: ele só pode escolher qualquer um dos 3 livros restantes;
- Terceira posição: ele só pode escolher qualquer um dos 2 livros restantes;
- Quarta posição: ele só tem 1 único livro.

Logo, a quantidade de maneiras distintas em que ele pode dispor os livros é dada pelo produto  $4 \cdot 3 \cdot 2 \cdot 1 = 24$ .

■

Em problemas de contagem, aparecem frequentemente multiplicações de números naturais na ordem decrescente e, por isso, os matemáticos criaram um símbolo para representá-las. Esse símbolo, !, recebe o nome de fatorial. O símbolo de fatorial foi introduzido pela primeira vez em 1808 pelo professor universitário Christian Kramp, cujo objetivo era eliminar as dificuldades encontradas na escrita. Em 1811, Legendre representou o fatorial usando a letra grega gama (Γ) e Gauss utilizou a letra grega pi (Π). Atualmente usamos o símbolo de Kramp, então o cálculo anterior seria escrito como:  $4 \cdot 3 \cdot 2 \cdot 1 = 4!$ 

Definição: Seja *n* ∈ N. Denominamos fatorial de *n* e indicamos por *n*! a relação:

$$
n! = n \cdot (n-1) \cdot (n-2) \cdot \ldots \cdot 3 \cdot 2 \cdot 1
$$
 para  $n \ge 2$ ;  
1! = 1;  
0! = 1.

Exemplos:

(1) 
$$
3! = 3 \cdot 2 \cdot 1 = 6
$$
  
\n(2)  $4! = 4 \cdot 3 \cdot 2 \cdot 1 = 24$   
\n(3)  $\frac{10!}{8!} = \frac{10 \cdot 9 \cdot 8!}{8!} = 10 \cdot 9 = 90$ 

#### 5.6.6 Combinação

Definição: Seja *A* um conjunto com *n* elementos. Chamamos de combinações (*C*) dos *n* elementos, tomados *p* a *p*, e denotamos por *Cn*,*<sup>p</sup>* os subconjuntos de *A* constituídos de *p* elementos.

Exemplo: Considere o conjunto  $E = \{a, b, c, d\}$ . Determine a quantidade de subconjuntos do conjunto *E* com dois elementos.

Solução: Para determinar a quantidade de subconjuntos de *E* com dois elementos, é preciso apenas fazer as combinações dos 4 elementos de *E*, tomados 2 a 2, e depois contar quantas combinações fizemos. Lembre-se que  $\{a, b\} = \{b, a\}$ , então:

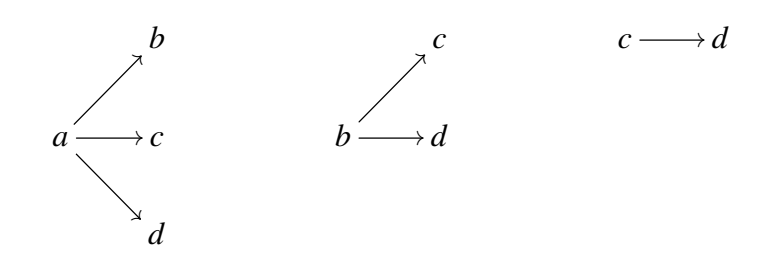

Logo, os subconjuntos de *E* com dois elementos são:

$$
\{a,b\} ; \{a,c\} ; \{a,d\} ; \{b,c\} ; \{b,d\} ; \{c,d\}
$$

Portanto, temos 6 subconjuntos.

Observe que o conjunto *E* só possui 4 elementos, então é bastante simples exprimir os subconjuntos pedidos. Mas se o conjunto dado possuísse 10, 15 ou 1000 elementos, como exprimir os subconjuntos com dois elementos ou todos os subconjuntos? Seria muito trabalhoso e exaustivo. Então, para otimizar o tempo e facilitar o cálculo, usamos a fórmula abaixo (IEZZI, 2013a):

Fórmula para o cálculo do número de combinações

$$
C_{n,p}=\left(\begin{array}{c}n\\p\end{array}\right)=\frac{n!}{p!\cdot (n-p)!},\ n\in\mathbb{N}\geq p
$$

Exemplos:

(1) 
$$
C_{3,2} = \frac{3!}{2! \cdot (3-2)!} = \frac{6}{2} = 3
$$
  
(2)  $C_{5,2} = \frac{5!}{2! \cdot (5-2)!} = \frac{5 \cdot 4 \cdot 3!}{2! \cdot 3!} = \frac{20}{2} = 10$ 

### 5.6.7 Binômio de Newton

Não sei o que o mundo pode pensar de mim, mas eu mesmo me considero tão somente um menino que, brincando na areia da praia, se diverte ao encontrar um seixo arredondado ou uma concha mais bonita que as comuns, enquanto o grande oceano da verdade jaz indecifrável ante meus olhos. (ISAAC NEWTON) (PALARO, 2006)

Na epígrafe acima, Newton deixa claro que desconhece uma grande quantidade de coisas, mas o pouco que ele afirma ter conhecimento foi suficiente para descobrir e desenvolver estudos em matemática e física. Creio que nesse momento você deve estar querendo saber um pouco mais sobre Newton, é verdade? Eu sabia. Então, vamos à história.

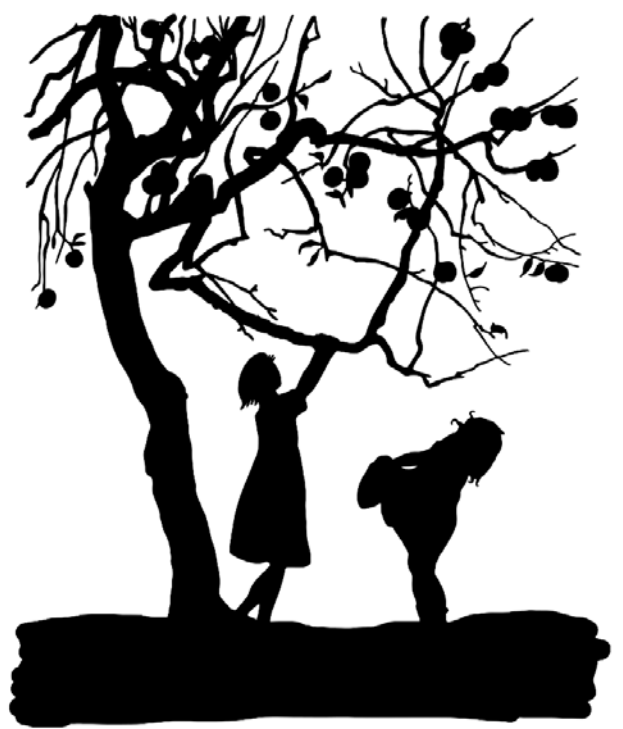

Fonte: Imagem de Prawny por Pixabay

Isaac Newton nasceu em 25 de dezembro de 1642, na aldeia de Woolsthorpe. Newton se dedicava a projetar miniaturas mecânicas até que, um dia, encontrou um livro de astrologia que mudou sua atenção para a matemática. Esse novo interesse o levou a ler vários livros, sendo o primeiro deles os Elementos de Euclides e depois La géométrie de Descartes,

a Clavis de Oughtred, a Arithmetica infinitorum de Wallis, entre outros trabalhos.

Pouco depois, Newton descobriu o teorema do binômio generalizado e inventou o método do fluxões, o qual hoje chamamos de cálculo diferencial. No período de março a junho de 1666, a Universidade de Cambridge foi fechada devido a uma epidemia de peste e Newton teve que retornar a sua cidade natal. Esse período foi bem inspirador para Newton, pois, além do cálculo, ele se dedicou a várias partes da física, testou suas primeiras experiências em óptica e também formulou os princípios básicos da teoria da gravitação. Alguns historiadores, porém, dizem que essas descobertas só ocorreram após o seu retorno à universidade.

Newton retornou a Cambridge em 1667, desenvolveu suas pesquisas no campo da óptica por dois anos, ocupou a cátedra lucasiana em 1669 e publicou um artigo com suas descobertas em óptica. Contudo, surgiram várias críticas sobre seu trabalho, deixando-o muito chateado e, por esse motivo, Newton demorou para publicar suas descobertas posteriores, fato que o levou a uma disputa com Leibniz sobre a primazia da criação do cálculo.

Em 1675, comunicou a *Royal Society* sua teoria corpuscular, lecionou álgebra e teoria das equações de 1673 à 1683, publicou o tratado Philosophiae Naturalis Principia Mathematica (material compostos em três livros) e, em 1692, Newton adoeceu e teve como consequência da doença um distúrbio mental. Desse ano em diante, seus esforços se voltaram para a química, alquimia e teologia. No ano de 1696, foi indicado inspetor da Casa da Moeda, sendo promovido a diretor em 1699. Em 1703, foi eleito presidente da *Royal Society*, cargo que ocupou até a sua morte em 1727.

Newton é considerado um dos maiores gênios de todos os tempos e suas realizações foram expressas neste poema de Alexandre Pope: "A natureza e as leis da natureza jaziam ocultas na noite; Deus disse: Faça-se Newton, e a luz se fez".

Todos nós temos habilidades que, às vezes, estão escondidas e não deixamos que floresçam. Ainda assim, acredito que cada um de nós é capaz de gostar e de aprender os mistérios da matemática, mas isso só depende do

nosso querer e do nosso esforço. Como diz o capitão planeta: O poder é de vocês.

[Teorema Binomial] O desenvolvimento de  $(x+a)^n$  para  $n \in \mathbb{N}$  e  $x, a \in \mathbb{N}$  $\mathbb R$  é dado por:<sup>[7](#page--1-0)</sup>

$$
(x+a)^n = {n \choose 0} \cdot x^n + {n \choose 1} \cdot x^{n-1} \cdot a^1 + {n \choose 2} \cdot x^{n-2} \cdot a^2 + \ldots + {n \choose n} \cdot a^n
$$

Exemplo: Desenvolva  $(x+y)^4$ . Solução:

$$
(x+y)^4 = {4 \choose 0} \cdot x^4 \cdot y^0 + {4 \choose 1} \cdot x^3 \cdot y^1 + {4 \choose 2} \cdot x^2 \cdot y^2 + {4 \choose 3} \cdot x^1.
$$
  

$$
y^3 + {4 \choose 4} \cdot x^0 \cdot y^4
$$
  

$$
(x+y)^4 = 1 \cdot x^4 \cdot 1 + 4 \cdot x^3 \cdot y^1 + 6 \cdot x^2 \cdot y^2 + 4 \cdot x^1 \cdot y^3 + 1 \cdot x^0 \cdot y^4
$$
  

$$
(x+y)^4 = x^4 + 4x^3y + 6x^2y^2 + 4xy^3 + y^4
$$

Para determinar o valor de cada coeficiente binomial, podemos utilizar a fórmula para combinações vista anteriormente ou utilizar o triângulo de Pascal, o qual veremos adiante e facilitará bastante o cálculo.

■

<sup>7</sup>Dica: visite a página https://www.colegioweb.com.br/binomio-denewton/propriedades-do-triangulo-de-pascal.html para saber mais

### 5.6.8 Triângulo aritmético

O triângulo aritmético, também chamado de triângulo de Tartaglia-Pascal, é uma tabela de formato triangular (não limitada) de números naturais, fácil de construir e que permite obter, de modo imediato, os coeficientes do desenvolvimento de  $(a+b)^n$ . Esse triângulo foi descoberto pelo matemático chinês Yang Hui e suas propriedades aritméticas foram estudadas pelo matemático francês Blaise Pascal, razão pela qual o triângulo leva o seu nome. Pascal e Fermat foram os criadores da Análise Combinatória e da Teoria de Probabilidades (MORGADO, 2013).

Você já conheceu um pouco da história de Tartaglia. Agora vamos conhecer a história de Pascal? Sim? Ótimo, eu sabia que você ia gostar. Então, continuemos com nossa viajem ao passado.

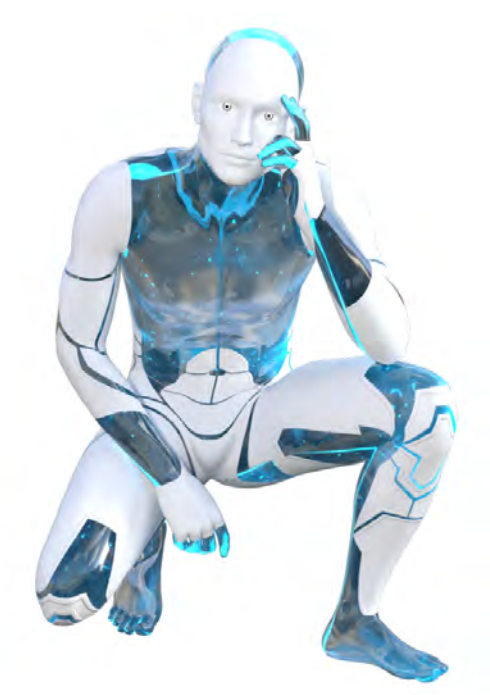

Fonte: Imagem de James Sutherland por Pixabay

Blaise Pascal nasceu em 19 de julho de 1623, em Clermont-Ferrand, na França. A mãe de pascal, Antoniette Bejon, faleceu quando ele tinha apenas 3 anos de idade. Étienne Pascal, pai de Blaise, encarregou-se pessoalmente

da educação do garoto por meio de um método um pouco diferente dos adotados na época, cujo objetivo era o estudo da razão. Esse método consistia na aplicação de exercícios diversos abordando as disciplinas geografia, história e filosofia. Já as aulas de matemática só deveriam ser ministradas quando o jovem Pascal estivesse com o intelecto preparado para aprender essa ciência, ou seja, maduro, de acordo com seu pai.

O jovem Pascal ouvia conversas sobre matemática e sua curiosidade foi se acentuando. Sem professor ou mesmo livros, ele começou a desenvolver seus estudos. Depois de autorizado a estudar matemática, juntou-se aos sábios do círculo de Mersenne e, a partir daí, teve contato com conhecimentos que proporcionaram o desenvolvimento dos seus trabalhos. Aos 17 anos, descobriu e publicou vários teoremas em geometria projetiva, essenciais para o desenvolvimento tecnológico da aviação. Criou uma máquina de calcular para ajudar seu pai e existe, hoje, uma linguagem de programação denominada pascal, em sua homenagem, pois ele achava que no futuro as máquinas poderiam pensar.

Blaise dedicou-se ao estudo da aritmética e desenvolveu os cálculos de probabilidade, o triângulo de pascal e o tratado sobre as potências numéricas, além de contribuir com a física no campo da hidrostática. Devido a seus esforços excessivos, ficou gravemente doente e, em 1648, se tornou adepto do misticismo de *Port-Royal*. Pascal faleceu em Paris no dia 19 de junho de 1662. Sofreu bastante, mas suportou toda dor com grande resignação. Suas palavras finais foram: "Que Deus jamais me abandone" (RUIZ, 2010).

Definição: O triângulo de Pascal é uma tabela na qual podemos dispor ordenadamente os coeficientes binomiais.

Vejamos abaixo:

$$
\begin{pmatrix}\n0 \\
0 \\
0\n\end{pmatrix}
$$
\n
$$
\begin{pmatrix}\n1 \\
0 \\
0\n\end{pmatrix}
$$
\n
$$
\begin{pmatrix}\n2 \\
0 \\
0\n\end{pmatrix}
$$
\n
$$
\begin{pmatrix}\n3 \\
0 \\
0\n\end{pmatrix}
$$
\n
$$
\begin{pmatrix}\n3 \\
1 \\
1\n\end{pmatrix}
$$
\n
$$
\begin{pmatrix}\n3 \\
2\n\end{pmatrix}
$$
\n
$$
\begin{pmatrix}\n4 \\
0\n\end{pmatrix}
$$
\n
$$
\begin{pmatrix}\n4 \\
1\n\end{pmatrix}
$$
\n
$$
\begin{pmatrix}\n4 \\
2\n\end{pmatrix}
$$
\n
$$
\begin{pmatrix}\n4 \\
3\n\end{pmatrix}
$$
\n
$$
\begin{pmatrix}\n4 \\
4\n\end{pmatrix}
$$
\n
$$
\begin{pmatrix}\n4 \\
1\n\end{pmatrix}
$$
\n
$$
\begin{pmatrix}\n4 \\
2\n\end{pmatrix}
$$
\n
$$
\begin{pmatrix}\n4 \\
3\n\end{pmatrix}
$$
\n
$$
\begin{pmatrix}\n4 \\
4\n\end{pmatrix}
$$
\n
$$
\begin{pmatrix}\n4 \\
1\n\end{pmatrix}
$$
\n
$$
\begin{pmatrix}\n1 \\
2\n\end{pmatrix}
$$
\n
$$
\begin{pmatrix}\n4 \\
3\n\end{pmatrix}
$$
\n
$$
\begin{pmatrix}\n4 \\
4\n\end{pmatrix}
$$
\n
$$
\begin{pmatrix}\n1 \\
1\n\end{pmatrix}
$$
\n
$$
\begin{pmatrix}\n4 \\
2\n\end{pmatrix}
$$
\n
$$
\begin{pmatrix}\n4 \\
3\n\end{pmatrix}
$$
\n
$$
\begin{pmatrix}\n4 \\
4\n\end{pmatrix}
$$
\n
$$
\begin{pmatrix}\n1 \\
2\n\end{pmatrix}
$$
\n
$$
\begin{pmatrix}\n4 \\
3\n\end{pmatrix}
$$
\n
$$
\begin{pmatrix}\n4 \\
4\n\end{pmatrix}
$$
\n
$$
\begin{pmatrix}\n1 \\
1\n\end{pmatrix}
$$
\n
$$
\begin{pmatrix}\n1 \\
2\n\end{pmatrix}
$$
\n
$$
\begin{pmatrix}\n3 \\
3\n\end{pmatrix}
$$
\n
$$
\begin{pmatrix}\n4 \\
4\n\end{pmatrix}
$$
\n<math display="block</math>

Também podemos escrever o triângulo de Pascal substituindo cada coeficiente binomial pelo seu valor, isto é:

1 1 1 1 2 1 1 3 3 1 1 4 6 4 1 1 5 10 10 5 1 1 6 15 20 15 6 1 1 7 21 35 35 21 7 1 ... ... ... ... ... ... ... ... ... ... ... ... ... ... ... ... ...

Para construir o triângulo de Pascal não é necessário calcular os coeficientes binomiais, basta usarmos algumas de suas propriedades. Vejamos:

(1) Em cada linha do triângulo, o primeiro e o último número são iguais a 1.

- (2) A partir da terceira linha, cada número (exceto o primeiro e o último) é a soma dos números da linha anterior, imediatamente acima dele.
- (3) Na mesma linha, dois números equidistantes dos extremos são iguais.

Exemplo: Desenvolva (2*a*−*b*) 5 . Solução:

Observando a forma como é desenvolvido o binômio de Newton e a 6ª linha do triângulo de Pascal, temos:

$$
(2a-b)^5 = 32a^5 - 80a^4b + 80a^3b^2 - 40a^2b^3 + 10ab^4 - b^5
$$

### 5.6.9 Fatoração

Definição: Fatorar é o termo usado na álgebra para designar a decomposição que se faz de cada um dos elementos que integram um produto. O objetivo da fatoração é a simplificação das fórmulas matemáticas em que ocorre a multiplicação, especialmente das chamadas equações.

As fatorações mais conhecidas são:

1. Fator comum em evidência

Nessa forma de fatoração, determinamos o elemento comum aos termos que formam o polinômio e escrevemos o polinômio como o produto *m* · *n*, em que *m* é o elemento comum e *n* é o resultado da divisão dos termos do polinômio pelo elemento comum.

Exemplo:  $a^3 - 5a^2 = a^2(a-5)$ 

2. Agrupamento

■

■

■

■

Agrupamos os termos semelhantes de forma que seja possível utilizar a fatoração por evidência mais de uma vez.

Example: 
$$
5x - xy + 15 - 3y = (x + 3)(5 - y)
$$
  
Solução:  
 $5x - xy + 15 - 3y = 5x + 15 - xy - 3y = 5(x + 3) - y(x + 3) = (x + 3)(5 - y)$ 

3. Diferença entre dois quadrados

Extraímos a raiz quadrada dos elementos e os resultados obtidos formarão um produto entre binômios, na forma produto da soma e da diferença.

Exemplo:  $a^4 - 9 = (a^2 - 3) \cdot (a^2 + 3)$ Solução: Extraindo as raízes, temos:  $\sqrt{a^4} = a^2$  e √  $9 = 3$ Logo,  $(a^2-3)\cdot(a^2+3) = a^4+3a^2-3a^2+9 = a^4-9$ 

4. Trinômio quadrado perfeito

Basta determinar o produto notável responsável pela formação do trinômio.

Exemplo:  $x^2 + 4x + 4 = (x+2)^2$ Solução: Extraindo as raízes, temos:  $\sqrt{x^2} = x$  e √  $4 = 2$ Fazendo o produto  $2 \cdot x \cdot 2 = 4x$ . Logo:  $(x+2)^2 = x^2 + 4x + 4$ 

Exemplo: Determine as raízes do polinômio  $P(x) = 4x^4 - 9x^2 + 16x^3 - 16x^4$ 36*x*.

Solução:

Determinar as raízes de um polinômio é encontrar valores para *x* tais que o valor numérico de  $P(x)$  é igual a 0, ou seja  $P(x) = 0$ . Logo:

$$
4x^4 - 9x^2 + 16x^3 - 36x = 0
$$

Observe que há um elemento comum em todos os termos desse polinômio, o *x*. Colocando *x* em evidência, temos:

$$
4x^4 - 9x^2 + 16x^3 - 36x = 0 \Longleftrightarrow x(4x^3 - 9x + 16x^2 - 36) = 0
$$

Usando a fatoração por agrupamento, temos:

$$
x(4x3 - 9x + 16x2 - 36) =
$$
  
\n
$$
x(4x3 + 16x2 - 9x - 36) =
$$
  
\n
$$
x[4x2(x+4) - 9(x+4)] = 0
$$
  
\n
$$
x[(x+4)(4x2 - 9)] =
$$
  
\n
$$
x(x+4)(4x2 - 9) = 0
$$

Veja que 4*x* <sup>2</sup> −9 = (2*x*−3)(2*x*+3), então:

$$
x(x+4)(4x^2-9) = x(x+4)(2x-3)(2x+3) = 0
$$

Logo:

 $x = 0, x + 4 = 0 \Rightarrow x = -4, 2x - 3 = 0 \Rightarrow x = \frac{3}{2}$ 2 ou  $2x+3=0$   $\Rightarrow$   $x=-\frac{3}{2}$ 2 Portanto, as raízes reais do polinômio  $P(x)$  são 0, -4, 3 2  $e-\frac{3}{2}$ 2 .

■

### 5.7 Referências bibliográficas

ANDRADE, C. H. V. d. História Ilustrada da Medicina da Idade Média ao Século do Início da Razão: a medicina no seu contexto sociocultural história. 1. ed. São Paulo: Editora Baraúna, 2015.

BIANCHINI, E. Matemática, 8o ano. 6. ed. São Paulo: Moderna, 2006.

IEZZI, G. Fundamentos de Matemática Elementar, 5: combinatória, probabilidade. 8. ed. São Paulo: Atual, 2013a.

IEZZI, G. Fundamentos de Matemática Elementar, 6: complexos, polinômios, equações. 8. ed. São Paulo: Atual, 2013b.

MORGADO A C E CARVALHO, P. C. P. Coleção PROFMAT: matemática discreta. Rio de janeiro: SBM, 2013.

PALARO, L. A. Concepção de Educação Matemática de Henri Lebesgue. 584 p. Tese (Doutorado em Educação Matemática) — PUC/SP, São Paulo,2006.

RUIZ, R. L. Blaise pascal: o homem e a ciência. Revista Ética e Filosofia Política, v. 1, n. 12, 2010.

SANTOS, C. et al. 10 livros, 10 regiões, 10 jogos para aprender e divertir-se. Santo Tirso: Norprint, 2008.

SERRASQUEIRO, J. A. Tratado de Álgebra Elementar. 9. ed. Coimbra: Livraria Central de J. Diogo Pires, 1906.